## $V$ **isual Studio Code 1.74**  $\hspace{1.5cm}$  "

Visual Studio Code 600 OS X Windows Linux Web

Visual Studio Code

JavaScript, TypeScript, Node.js, ASP.NET 5

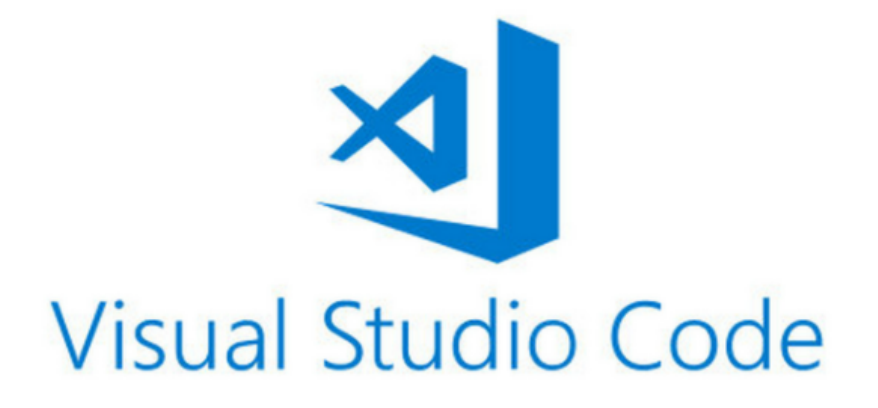

**VS Code 1.74** 

自定义资源管理器自动显示-

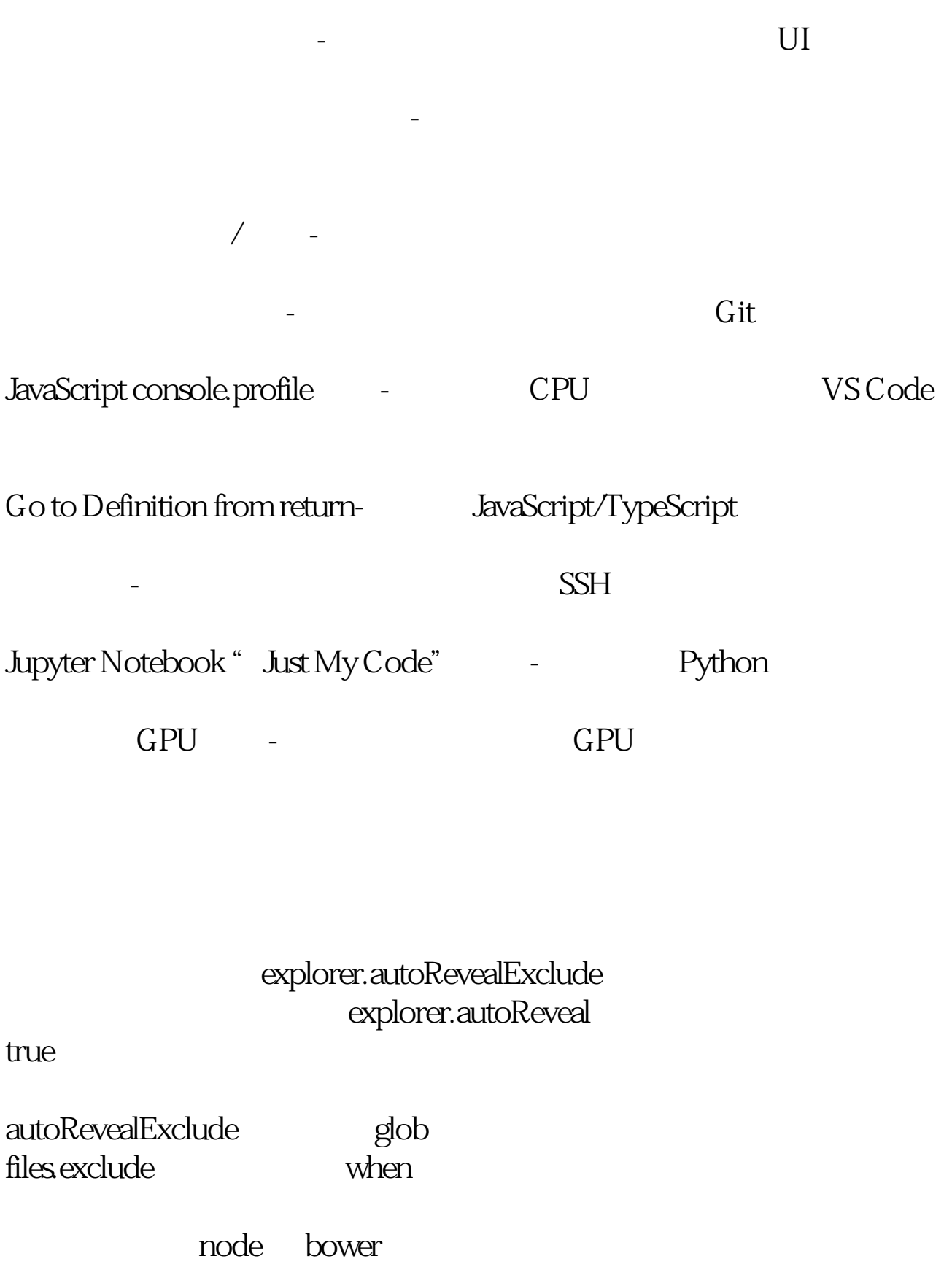

{ "explorer.autoRevealExclude": { "\*\*/node\_modules": true,

## "\*\*/bower\_components": true }}

## $VS$

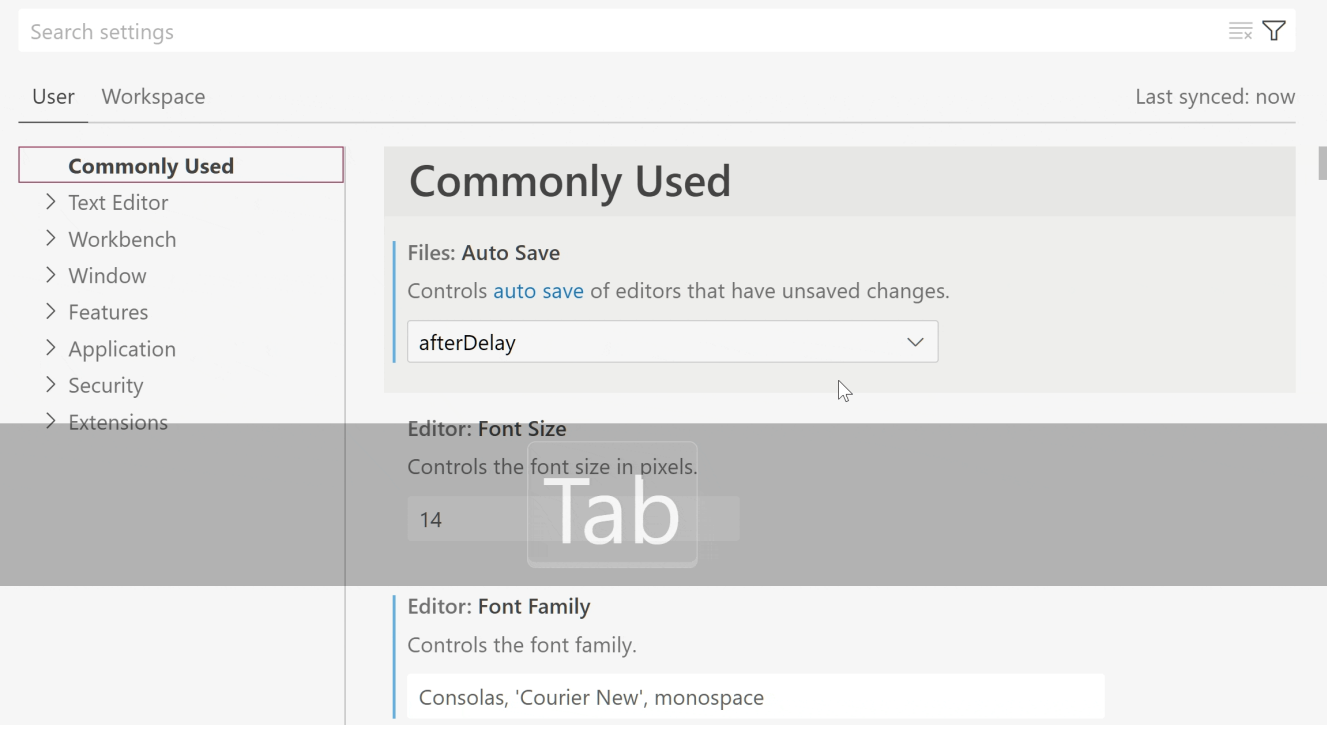

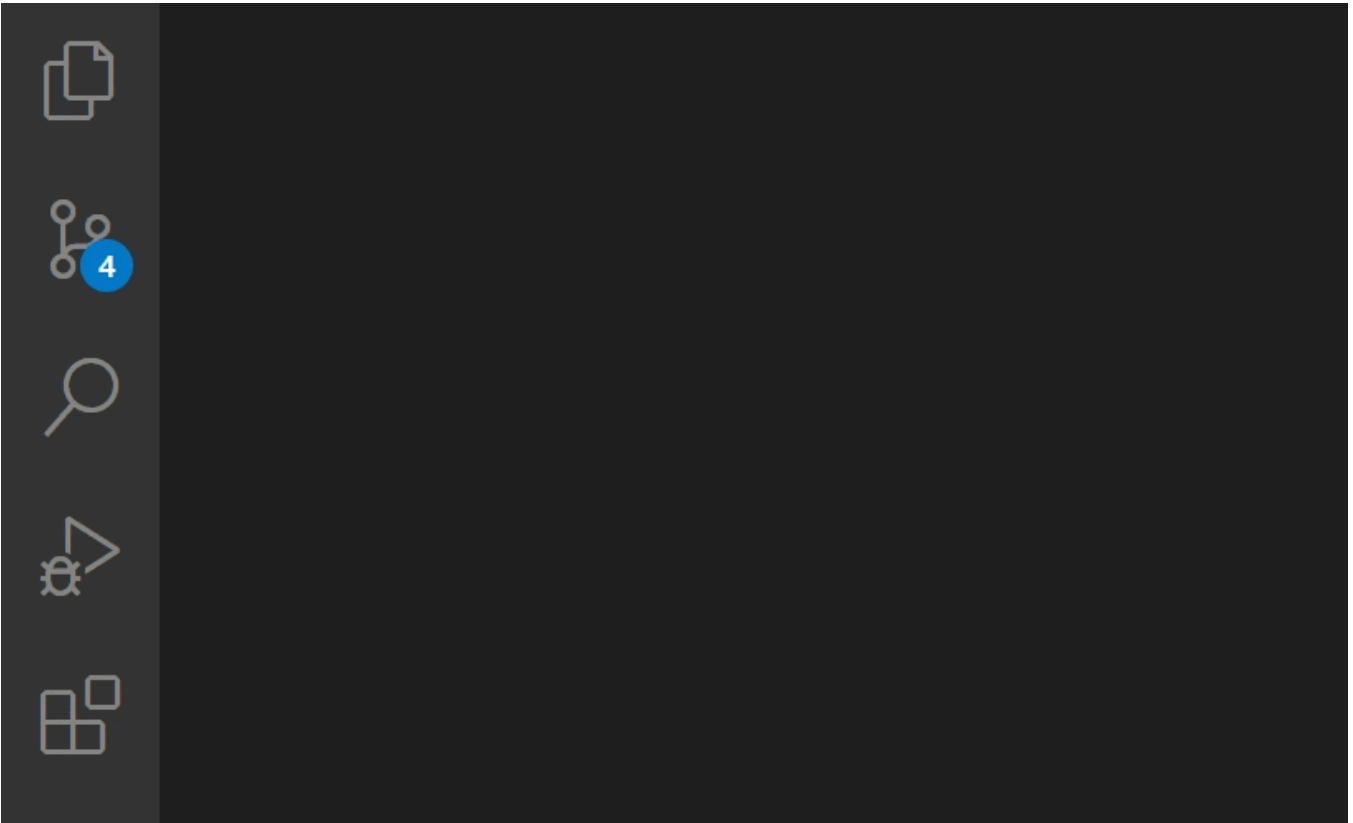

 $\overline{\text{Git}}$ 

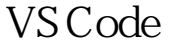

git.exe  $Git$   $Git$   $Cit$   $2.35.2$ 

 $\alpha$  ,  $\alpha$ 

 $\mathbf{G}$ it

VS Code

safe.directory git

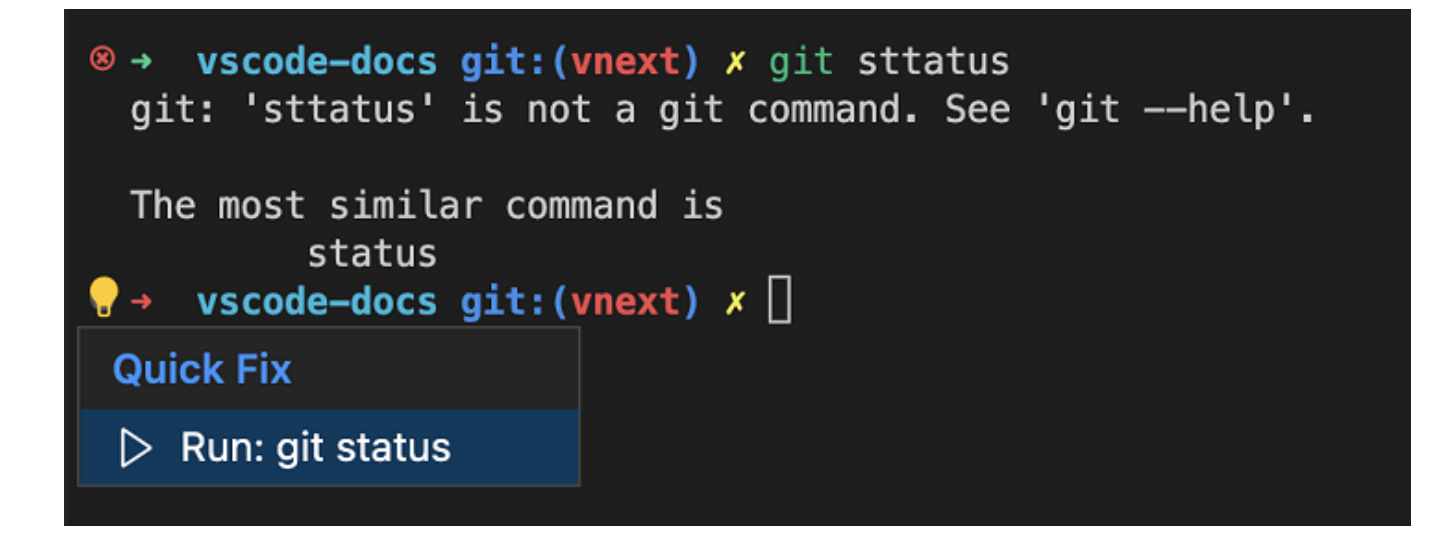

Remote Tunnels WS Code  $\sqrt{S}$ 

VS Code PATH code tunnel

VS Code CLI,  $\qquad \qquad .\text{/code tunnel.}$ 

vscode.dev

VS Code Remote - Tunnels

**JavaScript** 

console.profile **JavaScript** console.profile console.profile ()  $\qquad \qquad \text{console profileEnd}$  ()  $\qquad \qquad \text{CPU}$ console.profile();doSomeExpensiveWork();console.profileEnd(); .cpuprofile  $VS$  Code monorepo JavaScript **TypeScript4.9** VS Code TypeScript 4.9 TypeScript and TypeScript and TypeScript and TypeScript and TypeScript and TypeScript and TypeScript and TypeScript and TypeScript and TypeScript and TypeScript and TypeScript and TypeScript and Type satisfies TypeScript 4.9 **Go to Definition on return** JavaScript TypeScript return Go to Definition

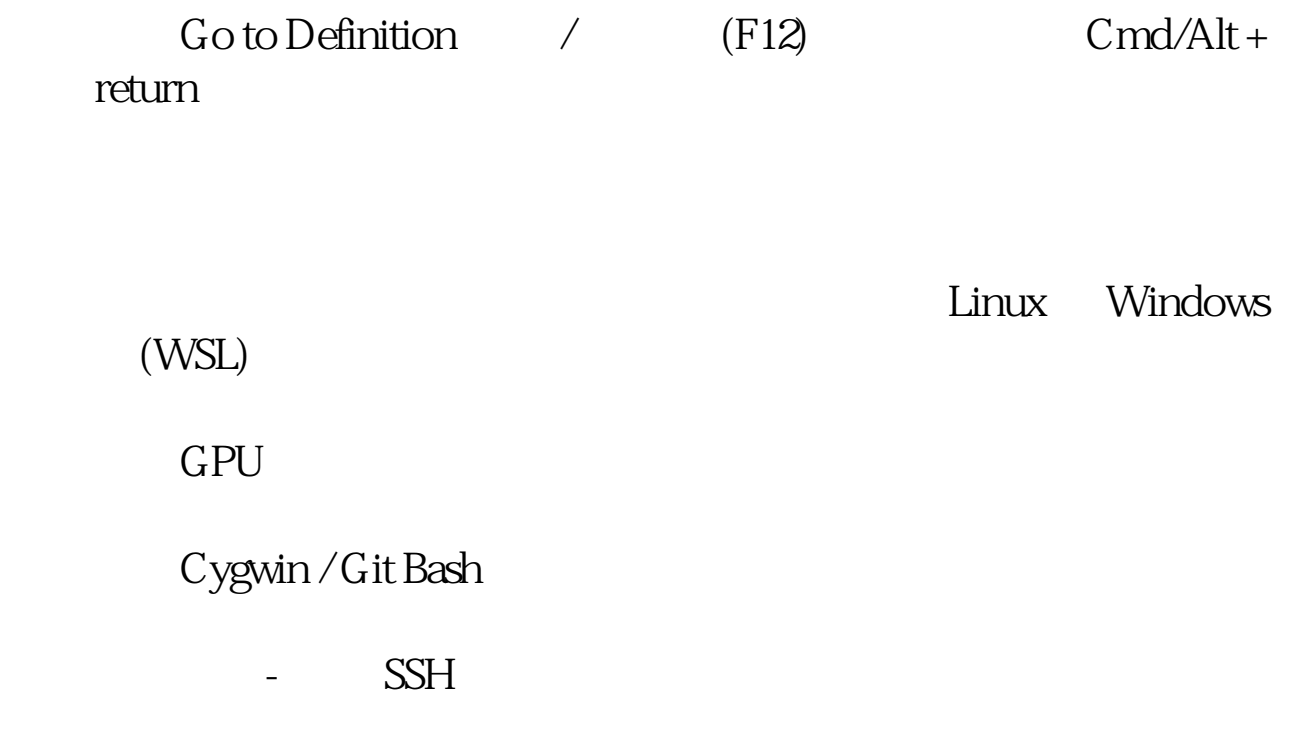

本文链接:<https://dqcm.net/zixun/16705410812042.html>